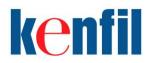

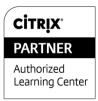

# CXD-203: Managing App and Desktop Solutions with Citrix XenDesktop 7

## Description

The Managing App and Desktop Solutions with Citrix XenDesktop 7 course provides students with the skills required to effectively support a Citrix application and desktop virtualization solution in a Windows Server 2012 environment. This course is currently available through select Citrix Authorized Learning Centers (CALCs).

During this course, students will learn how to successfully manage, monitor, support and troubleshoot a XenDesktop 7 solution, which includes growing the implementation to accommodate changes in the environment (adding new applications, new users, new desktops, and new policies) and troubleshooting common issues.

## Who should enroll in this course?

This course is recommended for Operators and Administrators that need to manage an existing XenDesktop 7 solution.

#### **Preparatory Recommendations**

Before taking this course, Citrix recommends that students have:

- An understanding of server, desktop and application virtualization concepts
- Experience with Windows Server 2012, specifically:
  - Active Directory
    - Domains
    - Groups and User Accounts
    - Organizational Units
    - Group Policy Objects
- Experience with Windows 7 and Windows 8 user interfaces
- Basic storage knowledge (manage existing storage types, add new storage)
- Basics of Citrix licensing
- Familiarity with at least one hypervisor (XenServer, Hyper-V, or vSphere)
- Basic understanding of the different types of profiles (local, roaming, mandatory)
- Completed the following courses or can demonstrate equivalent knowledge:
  - CXD-102 Introduction to XenDesktop 7

#### **Key Skills**

Upon successful completion of this course, learners are able to:

- Understand the XenDesktop 7 architecture, components, and communication
- Delegate administration and manage licenses
- Manage and monitor their hypervisor
- Manage applications and desktops in a XenDesktop environment
- Manage StoreFront and access for external end users
- Manage policies and profiles
- Manage sessions, sites, and users
- Manage printing
- Manage Provisioning Services and Personal vDisks

#### **Instructional Method**

This course is offered as an instructor-led course with demonstrations and the practical application of concepts through hands-on exercises in a live lab environment.

#### **Course Length**

4 days

CXD-203: Managing App and Desktop Solutions with Citrix XenDesktop 7

# **Certification Preparation**

In addition to field experience, this course prepares candidates for the Managing XenDesktop 7 Solutions exam. By passing the Managing Citrix XenDesktop 7 Solutions exam, candidates will gain the new Citrix Certified Associate – Virtualization (CCA – V) certification. Go here to learn more about the new Citrix Certifications.

# Lab Activities

ILT course offer lab access during the duration of the course.

# **Topic Outline**

#### Module 1: Understanding the Architecture of a XenDesktop Solution

- XenDesktop Architecture Overview
- User Layer
  - Citrix Receiver
- Access Layer
  - o Citrix NetScaler
  - Citrix StoreFront
  - o Discussion Question
- Control Layer
  - Delivery Controller
  - Machine Creation Services
  - Citrix Provisioning Services
  - o Hypervisor
  - Virtual Delivery Agent (VDA)
  - Discussion Question
  - Resource Layer
    - Applications
    - Operating System Image
    - Citrix User Profile Management (UPM)
    - o Policies
    - Personal vDisk
  - Management Layer
    - Citrix Studio
    - Citrix Director
    - Discussion Question
- XenDesktop Site
- Ports

## Module 2: Managing Licenses and Delegating Administration

- Managing Licenses in Studio
  - Discussion Question
  - Types of Licenses
  - o Downloading, Allocating, and Importing a License File
  - o Discussion Question
  - o Adding a License Administrator
- Managing Delegated Administration
  - o Administrators
  - o Roles
  - o Scopes
  - Adding an Administrator
  - Creating a Custom Scope
  - Editing a Custom Scope
  - Creating a Custom Role
  - Editing a Custom Role
  - Editing an Administrator's Permissions
  - o Running a Delegated Administration Report
  - o Discussion Question
  - Using PowerShell
  - Discussion Question
  - Monitoring Configuration Logs

## • Displaying Configuration Log Content

CXD-203: Managing App and Desktop Solutions with Citrix XenDesktop 7

- Generating Configuration Log Reports
- Changing Configuration Logging Settings
- Discussion Question
- Troubleshooting: Managing Licenses and Delegating Administration
- Reinforcement Exercise: Configuring Roles and Scopes

#### Module 3 - Managing and Monitoring the Hypervisor

- Architecture Overview
- Creating a Virtual Machine from an ISO
  - Creating a Virtual Machine
  - Installing Windows
  - Installing XenServer Tools
  - o Generalizing the Virtual Machine
  - o Creating a Template
  - Managing Virtual Machines within a Hypervisor
    - o Creating a Virtual Machine
    - o Taking a Snapshot
    - o Discussion Question
    - o Restoring a Virtual Machine from Sysprep
    - Copying a Virtual Machine
    - o Discussion Question
    - Reverting to a Snapshot
    - Discussion Question
- Adjusting Virtual Machine or Template Resources
  - Adding Storage to a Virtual Machine or Template
  - $\circ$   $\;$  Adjusting the Storage Allocated to a Virtual Machine  $\;$
  - $\circ$   $\;$  Adjusting the Memory Allocated to a Virtual Machine or Template
  - o Adjusting vCPUs Allocated to a Virtual Machine or Template
  - Removing a Virtual NIC
  - Adding a Virtual Network Interface Controller (NIC)
  - o Adjusting a Virtual NIC
  - Activating or Deactivating a Virtual NIC
  - Discussion Question
  - Configuring and Customizing Alerts
  - Discussion Question
- Troubleshooting: Managing and Monitoring Hypervisors
- Reinforcement Exercise 1: Creating a Virtual Machine Template
- Reinforcement Exercise 2: Completing the Setup Process After Sysprep

## Module 4: Managing Desktops and Applications

- Architecture Overview
- Managing Machine Catalogs
  - Creating New Resource Settings
- Machine Creation Services
- Creating a Machine Catalog
  - Creating a Machine Catalog for Windows Server
    - Installing the VDA
  - Creating a Server OS Machine Catalog
  - Creating a Machine Catalog for Windows Desktop
    - Installing the VDA
  - Creating a Desktop OS Machine Catalog
  - Creating a Remote PC Access Machine Catalog
- Managing Delivery Groups
  - Creating a Delivery Group for User Desktops
  - Creating a Delivery Group for Application Delivery
- Managing Resources
  - Adding Machines to a Machine Catalog
  - Updating Desktops in a Machine Catalog
  - o Managing Computer Accounts
  - Managing Power for Machines in a Desktop OS Delivery Group

CXD-203: Managing App and Desktop Solutions with Citrix XenDesktop 7

- Reallocating Machines in a Delivery Group 0
- **Discussion Question** 0
- Shutting Down and Restarting Desktops 0
- **Discussion Question** 0
- **Deleting Resources** 
  - o Enabling and Disabling Maintenance Mode
  - Removing Desktops from Delivery Groups
  - Deleting a Delivery Group 0
  - Deleting Machines from a Machine Catalog 0
  - Deleting a Machine Catalog 0
- Troubleshooting: Managing Desktops and Applications
- Reinforcement Exercise: Delivering Server Desktops

#### Module 5: Managing StoreFront and External Access

- StoreFront Architectural Overview
  - o StoreFront Components
    - 0 StoreFront Communication
    - **Discussion Question** 0
- StoreFront Management Console
- Creating a New Store
- Hiding a Store
  - Discussion Question
- Managing Authentication
  - Configuring Authentication
  - Discussion Question
  - Enabling End Users to Change their Passwords 0
- Enabling Remote Access to the Store
- Configuring the NetScaler Secure Ticket Authority (STA)
- Creating Endpoint Analysis Policies
  - Discussion Question
- Managing Delivery Controllers
  - o Adding Delivery Controllers
  - **Removing Delivery Controllers** 0
  - **Discussion Question** 0
- Managing Receiver Updates
  - Removing a Store
  - **Discussion Question** 0
- **Troubleshooting: Managing StoreFront**
- Reinforcement Exercise: Creating and Configuring a New Store

## Module 6: Managing Policies and Profiles

- **Creating Policies Using Studio**
- Creating a Policy Using Studio
  - Unfiltered Policy
  - Using a Policy Template in Studio 0
  - Creating a Policy Using Studio 0
  - Applying a Policy Using Studio
  - Editing a Policy Using Studio
  - Prioritizing Policies Using Studio 0
  - Discussion Question
  - Creating a Computer Template In Studio 0
  - Exporting a Policy Template Using Studio 0
  - Importing a Policy Template Using Studio 0
  - Obtaining the Resultant Set of Policy Using Studio 0
- Creating Policies Using Group Policy
  - Discussion Question

0

- Creating and Applying a Group Policy Object
- Editing a Group Policy Object
- Using a User Template with Group Policy 0

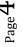

**Discussion Question** CXD-203: Managing App and Desktop Solutions with Citrix XenDesktop 7

- o Importing a Policy Template with Group Policy
- Exporting a Policy Template with Group Policy
- $\circ \quad \mbox{Prioritizing a Policy Using Group Policy} \\$
- o Discussion Question
- Policy Precedence (Studio vs. Group Policy Objects)
- Obtaining the Resultant Set of Policy Using Group Policy Objects
- Troubleshooting: Managing Policies
- Managing User Profiles
  - Configuring Folder Redirection
    - Managing Profile Settings Using Citrix Policies
    - Resolving Conflicting Profiles
    - Streaming User Profiles
    - Discussion Question
- Troubleshooting: Profile Management
- Reinforcement Exercise 1: Working with Policies
- Reinforcement Exercise 2: Working with Profiles

## Module 7: Managing Sessions, Sites, and Users with Director

- Director Overview
  - Accessing Director
- Monitoring within the Director Dashboard
  - Monitoring Infrastructure
  - Monitoring Connected Sessions
  - Monitoring Logon Duration Averages
  - Monitoring Machine and User Connection Failures
- Monitoring and Managing User Sessions
  - Viewing User Sessions
  - Searching for a User
  - Monitoring User Applications
  - Monitoring User Machine Processes
  - Managing a User's Machine Power Status
  - o Enabling or Disabling Maintenance Mode
  - Resetting a User's Profile
  - Discussion Question
  - Monitoring HDX Channels
  - Sending a Message to a User
  - Shadowing a User Session
  - Disconnecting a User Session
  - Logging Users Off Sessions
  - Monitoring Historical Trends
- Troubleshooting: Managing Sites, Sessions, and Users
- Reinforcement Exercise: Using Director

# Module 8: Managing Printing

- Printing in a XenDesktop 7 Solution
- Managing Printing
- Default Printing Behavior
- Configuring Client Printing
  - Modifying Client Printer Auto-Creation
  - o Adding Session Printers
- Managing Printer Drivers
  - o Automatic Installation of In-Box Printer Drivers
  - o Configuring Printer Driver Mapping and Compatibility
  - Universal Printer Driver (UPD)
  - Controlling Universal Printing Behavior
- Optimizing Printing Performance
  - Configuring Printing Optimization
  - Setting Up and Managing the Universal Print Server
- Troubleshooting: Managing Printing

CXD-203: Managing App and Desktop Solutions with Citrix XenDesktop 7

Reinforcement Exercise: Managing Printing

# Module 9: Managing Provisioning Services and Personal vDisks

- Citrix Provisioning Services
- Why Choose Machine Creation Services or Provisioning Services?
- Provisioning Services Overview and Architecture
  - Discussion Question
- Navigating the Provisioning Services Console
  - Creating the vDisk File
  - Discussion Question
- Migrating from Machine Creation Services to Provisioning Services
  - Creating a Provisioning Services Master
  - Installing the VDA
  - Preparing the Master Image for Provisioning Services
  - Creating the Master vDisk Image Using the Imaging Wizard
  - Creating the Provisioning Services Target Devices
- Creating a New Machine Catalog
- Assigning a Machine Catalog to a Delivery Group
- Updating vDisks
  - Updating a vDisk
  - Promoting Updating Versions
  - Discussion Question
  - VHD Chain of Differencing Disks
  - Merging VHD Differencing Disks
- Troubleshooting: Personal vDisks and Provisioning Services
- Reinforcement Exercise: Provisioning Services